# CCNA R&S: Introduction to Networks Release Notes

#### **Last updated 6 June 2013**

## Purpose

Cisco CCNA<sup>®</sup> Routing and Switching is the fifth major release of the Cisco Networking Academy<sup>®</sup> CCNA curriculum. Introduction to Networks 5.0 is one of two options for the first course in the CCNA Routing and Switching curriculum. These notes provide detailed information about this release, including course content, known issues, certification exam alignment, and support information.

### Release Content

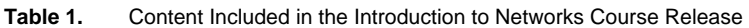

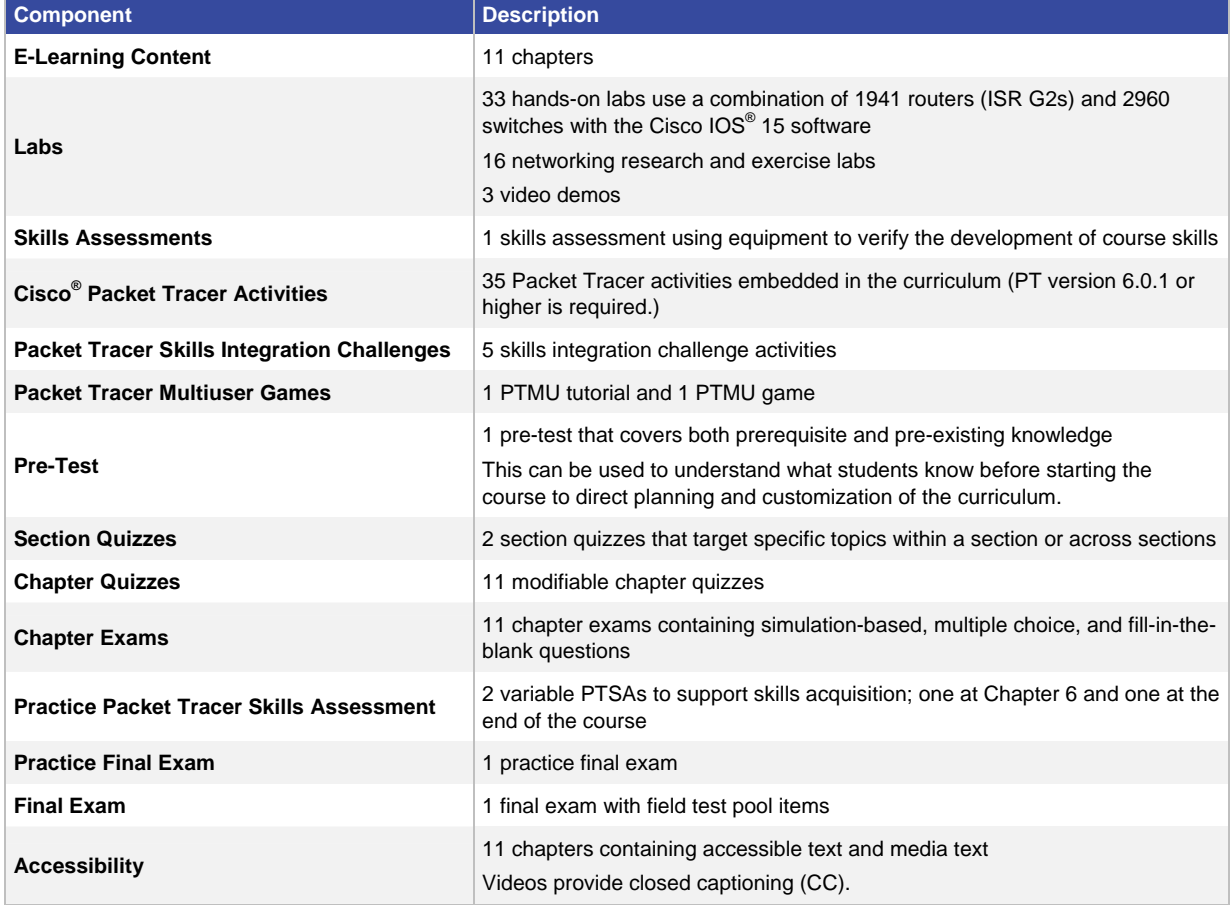

#### Known Issues and Caveats

#### **Table 2.** Known Issues and Caveats for the Introduction to Networks Course

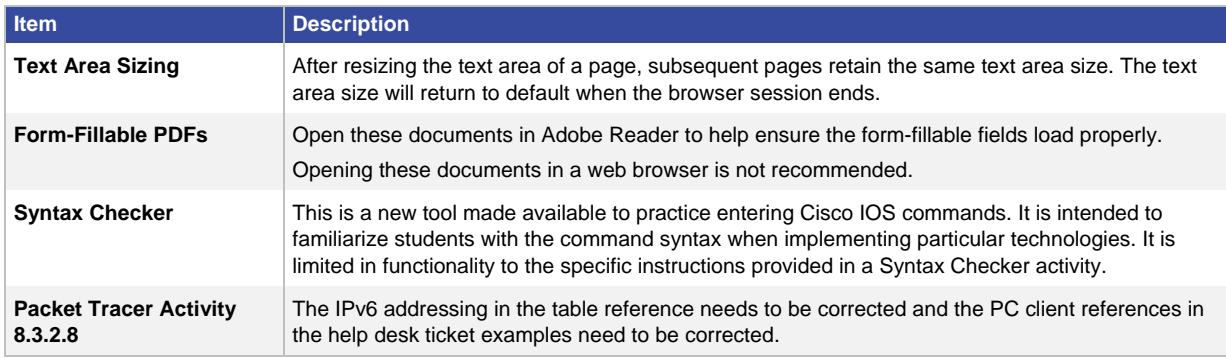

#### Certification Exam Alignment

Table 3 identifies topics that have been removed from the Cisco ICND1 (640-822) certification exam and topics that have been added to the new ICND1 (100-101) certification exam.

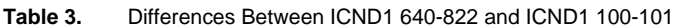

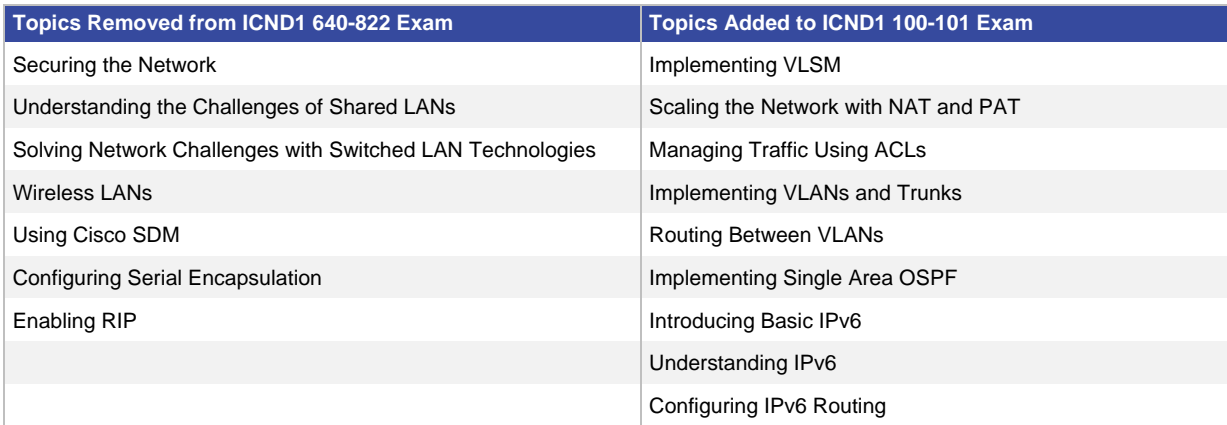

Table 4 identifies topics that have been added to the new ICND1 (100-101) certification exam and where they are covered in the CCNA Routing and Switching: Introduction to Networks course.

Note: Some ICND1 certification exam topics are not included in this course and are covered in subsequent CCNA Routing and Switching courses. These are identified as "covered in a later course" in the table below.

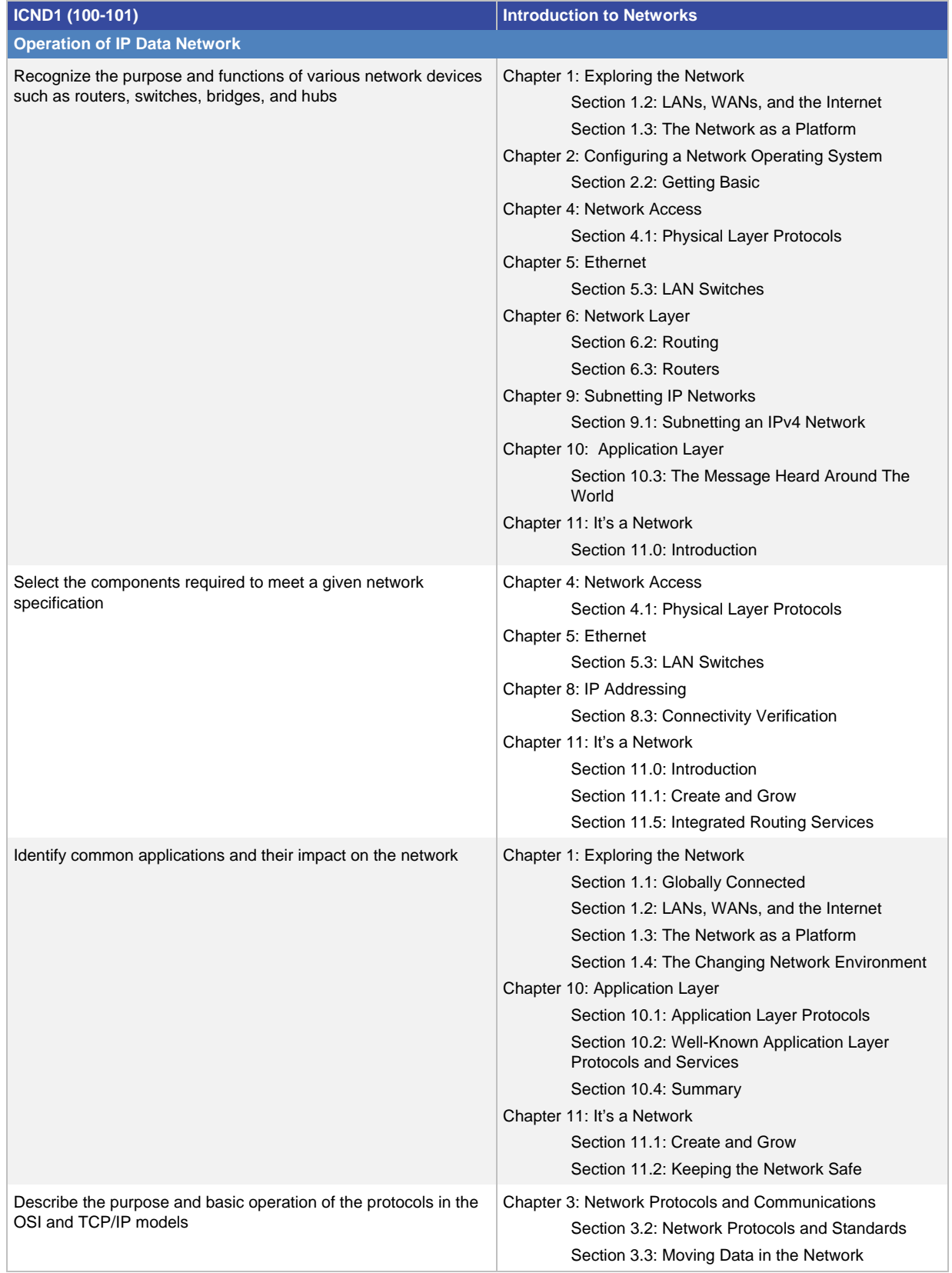

#### **Table 4.** Mapping of ICND1 (100-101) Topics to CCNA Routing and Switching: Introduction to Networks

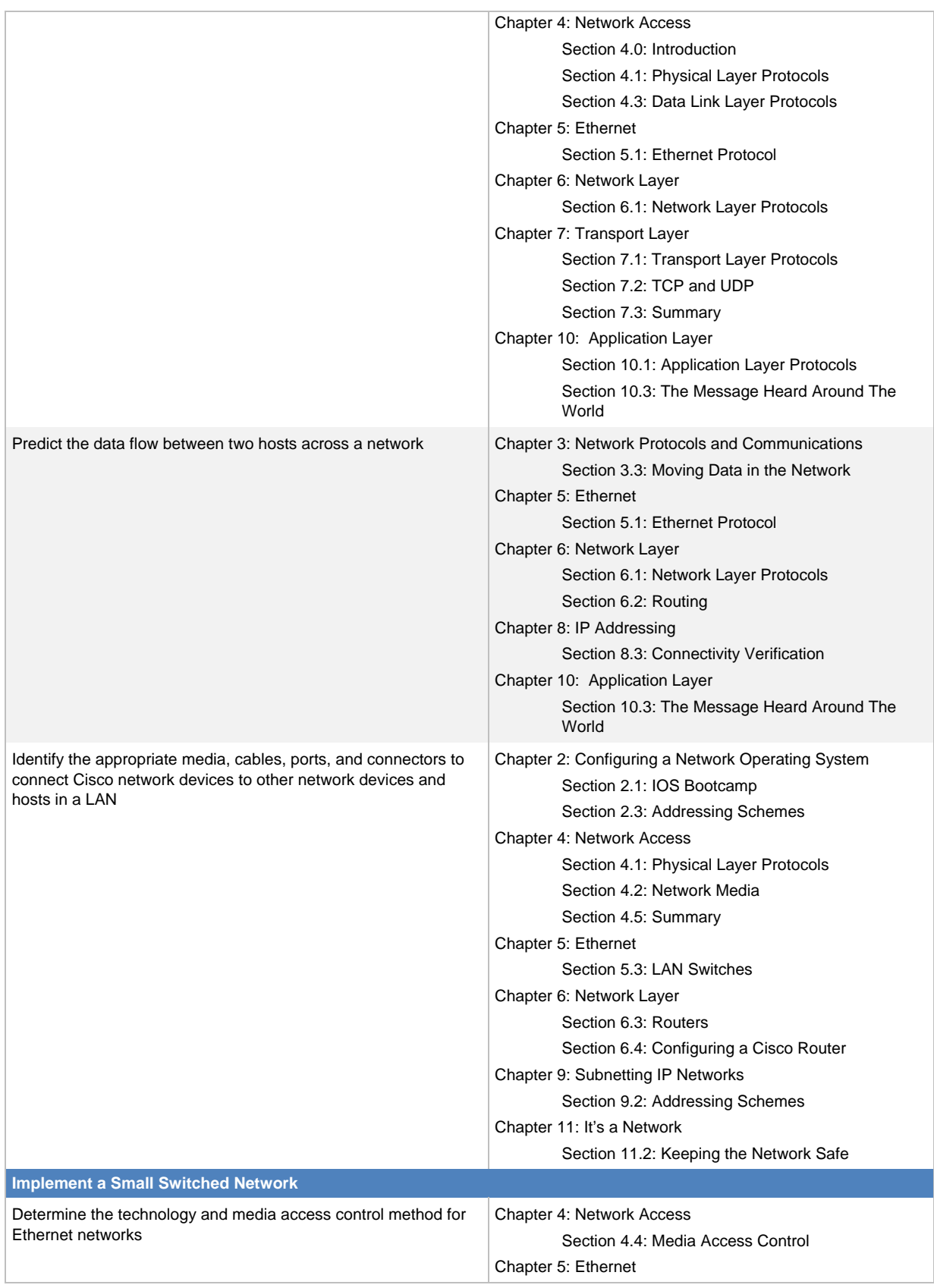

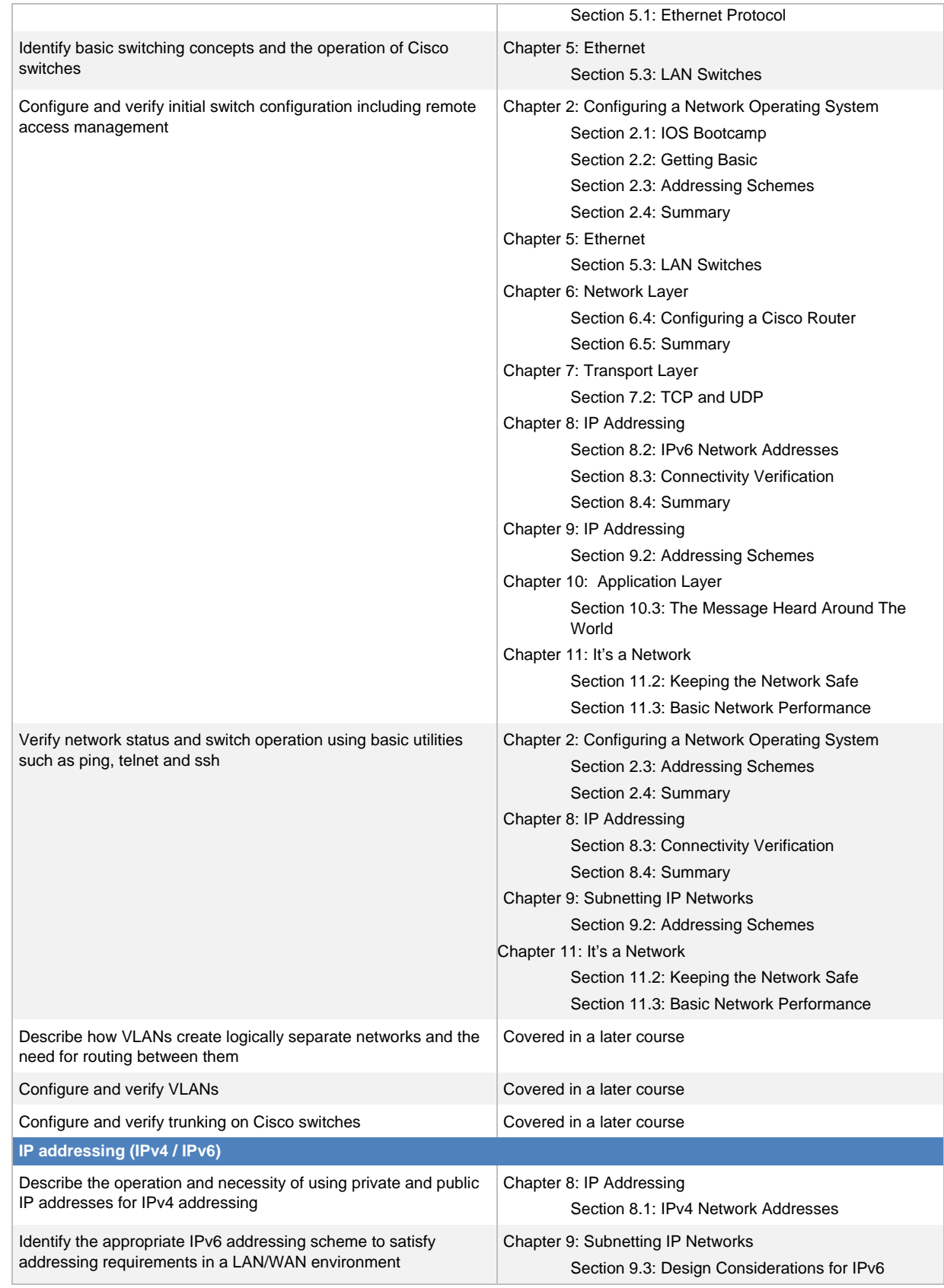

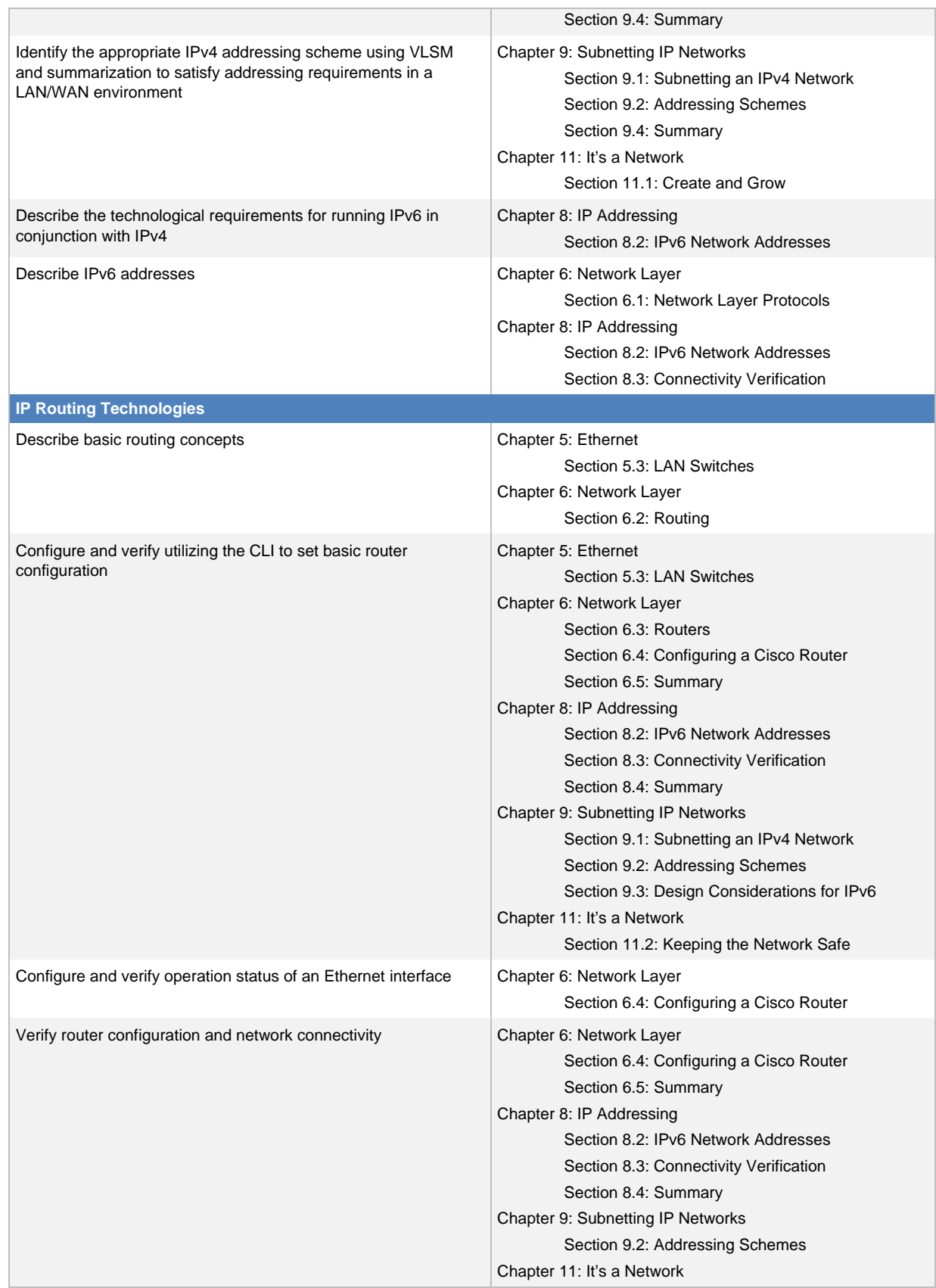

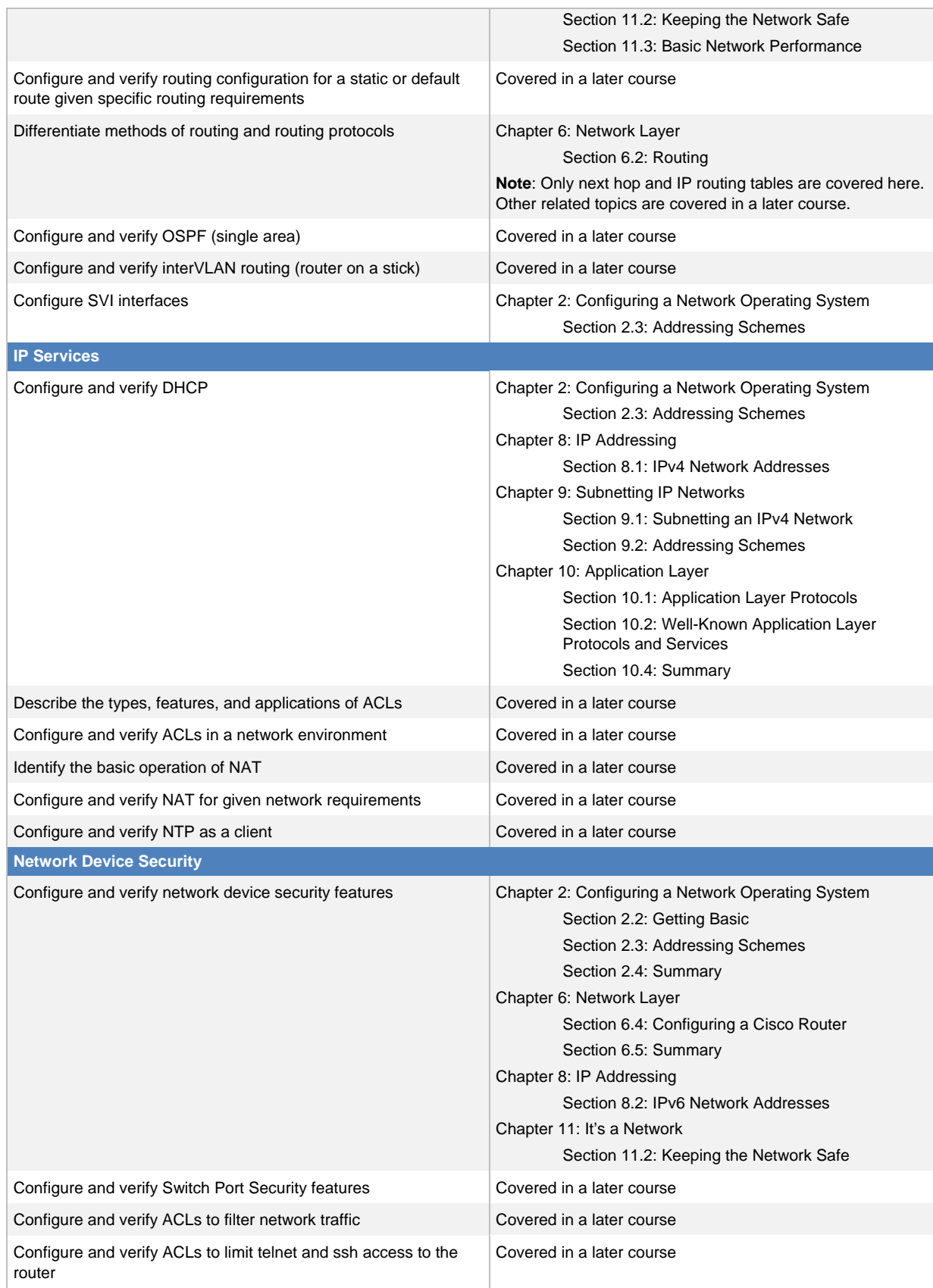

![](_page_7_Picture_111.jpeg)

# **Support**

For general assistance with curriculum, classroom, or program issues, please contact the Networking Academy™ Support Desk by signing into the Cisco NetSpace™ learning environment and clicking **Help** > **Contact Support** at the top of the page.

![](_page_7_Picture_3.jpeg)

Americas Headquarters Cisco Systems, Inc. San Jose, CA

Asia Pacific Headquarters Cisco Systems (USA) Pte. Ltd. Singapore

**Europe Headquarters** Cisco Systems International BV Amsterdam, The Netherlands

Cisco has more than 200 offices worldwide. Addresses, phone numbers, and fax numbers are listed on the Cisco Website at www.cisco.com/go/offices.

Cisco and the Cisco logo are trademarks or registered trademarks of Cisco and/or its affiliates in the U.S. and other countries. To view a list of Cisco trademarks, go to this URL: www.cisco.com/go/trademarks. Third party trademarks mentioned are the property of their respective owners. The use of the word partner does not imply a partnership relationship between Cisco and any other company. (1110R)